# **VTK HS DIO - Dijital Veri Toplama Kartı (USB Data Acquisition)**

## **1. VTK HS DIO Özellikler 3. Açıklamalar**

- 8 Dijital Kanal Input/Output
- 0.4 Mikrosaniye Erişim Süresi
- 2500 Örnek/Saniye
- USB Haberleşme
- Windows İşletim Sistemleri ile Uyumlu
- USB Tak Çalıştır Özelliği
- Örnek LabVIEW Kütüphanesi
- Grafiksel Veri Toplama

## **2. VTK HS DIO Uygulamalar**

- Dikkat Testi- Tepki Süresi Ölçümü
- Buton Sayaç Uygulaması
- Led Dijital Çıkış Uygulaması
- Led İndikatör Uygulaması
- Işık Şiddeti Kontrol Uygulaması
- Step Motor Kontrol Uygulaması
- Manyetik Alan Algılama Uygulaması
- RGB Led Sürücü Uygulaması
- Opta izolatör ile Sayaç Yapımı
- Opto izolatör-Sayaç- Led Uygulaması

gibi statik sensör ölçümlerinin yapılacağı her alana uygundur.

"VTK HS DIO" olarak satışa sunulan, 8 kanal, yüksek hızlı dijital ölçüm yapan dijital giriş/çıkış kartı, 2500 örnek/saniye hızla veri toplayabilmektedir. Windows işletim sistemiyle uyumlu olan VTK HS DIO ürünü, LabVIEW yazılım dili ile uyumludur. VTK HS DIO ürününün bilgisayarla haberleşmesi USB ile gerçekleşmektedir. VTK HS DIO, LabVIEW uyumluluğu olan, kütüphanesinde bulunan mevcut arayüzü sayesinde, verileri anlık olarak görüntüleyen ve istenildiği taktirde Microsoft Office ortamında kayıt altına alan VTK ürün ailesidir. VTK HS DIO ürünü, topladığı verileri görselleştirmenin yanında seçilen örnek sayısına göre verileri analiz eder ve raporlar.

#### **CİHAZ BİLGİLERİ**

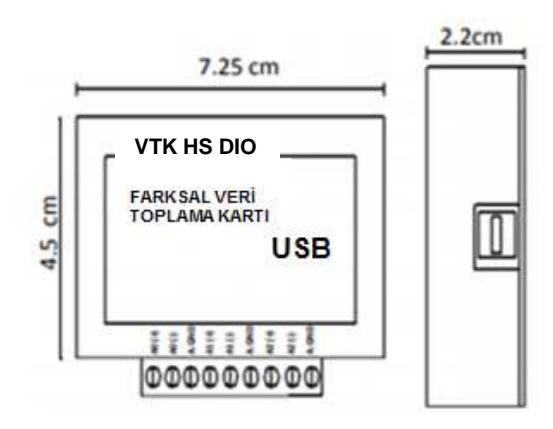

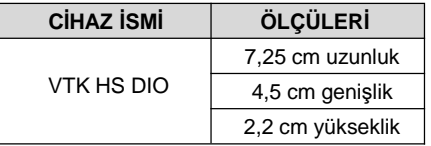

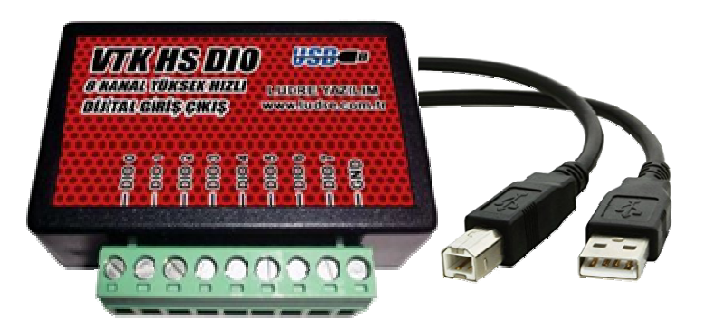

Ürün Bağlantıları: **VTK Ürün Ailesi**

# **İÇİNDEKİLER**

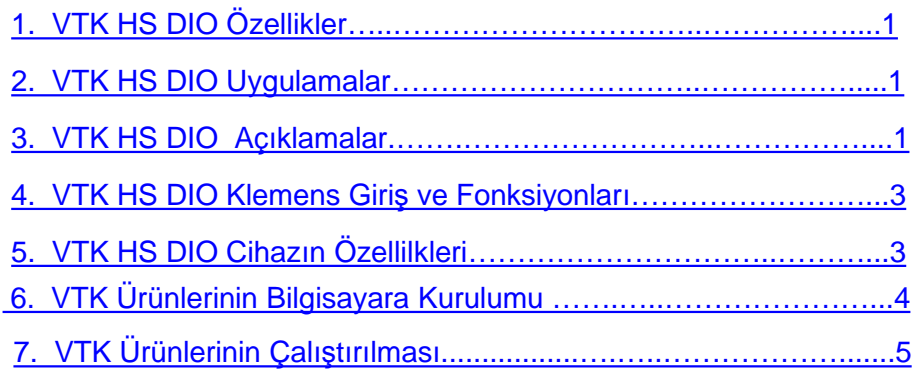

#### **4. Klemens Giriş ve Fonksiyonları**

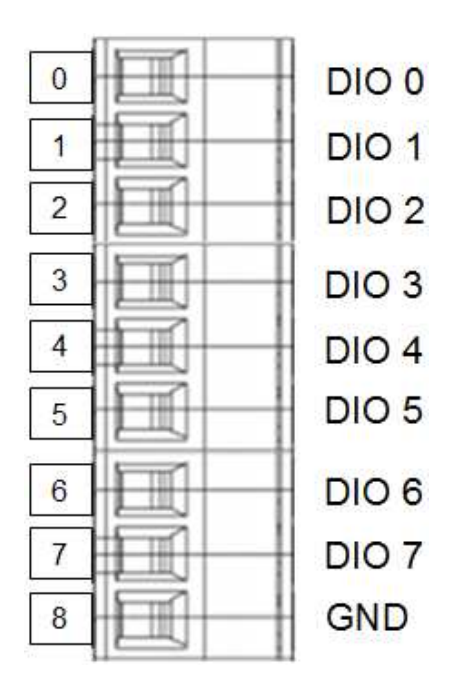

# **5. VTK HS DIO Cihazın Özellikleri**

## **TEKNİK ÖZELLİKLER**

Yazılım Uyumluluğu LabVIEW Besleme **DİJİTAL GİRİŞ/ÇIKIŞ** Dijital Kanal 8 Çözünürlük 16 Bit Örnekleme Hızı 2500 Örnek/Saniye Maksimum Gerilim 10V Maksimum Çalışma Aralığı 0, + 5V Maksimum Çalışma Geriliminde Hata Oranı %0.15<br>Minimum Çalışma Aralığı 1990 - 1.25V, +1.25V Minimum Çalışma Aralığı<br>Minimum Calısma Geriliminde Hata Oranı - 260.34 Minimum Çalışma Geriliminde Hata Oranı Eş zamanlı Örnekleme Var Zamanlama **Donanimsal FİZİKSEL ÖZELLİKLER** Uzunluk 7.25 cm Genişlik 4.5 cm Yükseklik 2.2 cm

İşletim Sistemi Windows

I/O Konnektörü Vidalı Terminaller

## **6. VTK Ürünlerinin Bilgisayara Kurulumu**

1. VTK Ürünleri, internete bağlı güncel bir bilgisayarda herhangi bir işlem gerektirmeden otomatik olarak görülür. Cihaz aygıt yöneticisi altında "USB Serial Converter" olarak görülecektir.

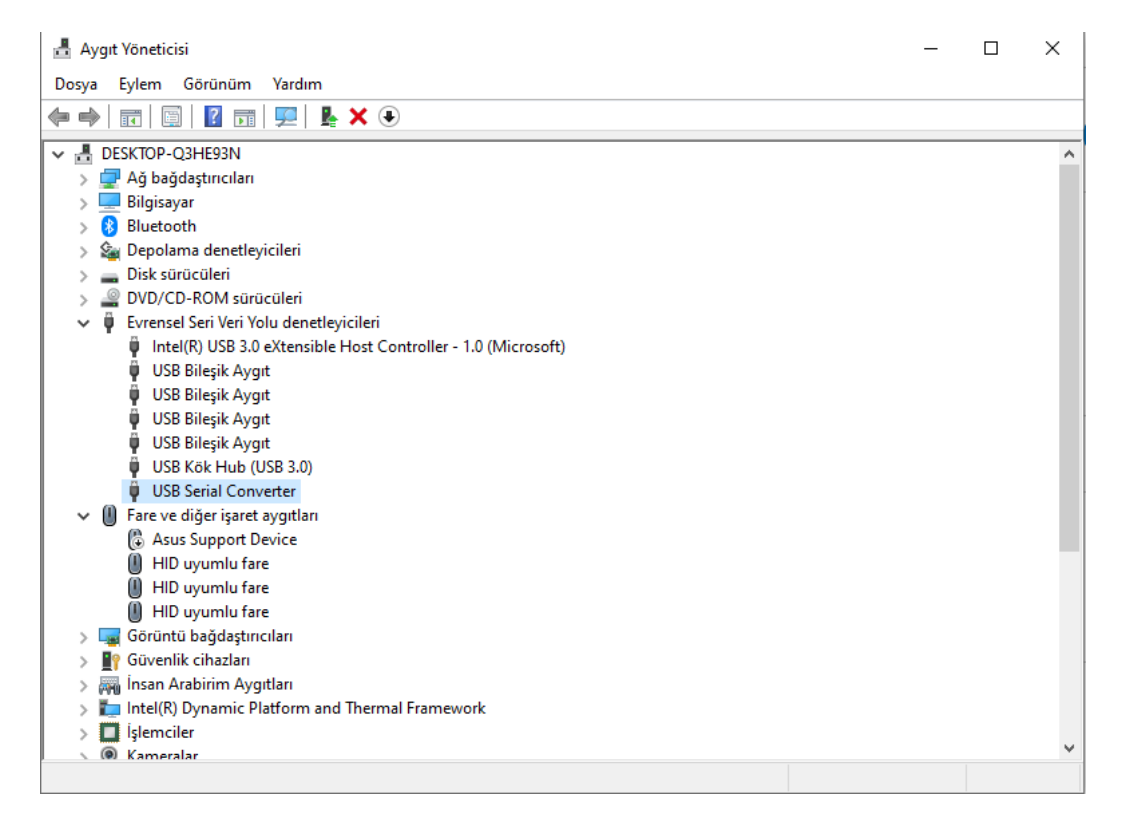

2. İnternet bağlantısı olmayan bilgisayarlarda driver aşağıdaki linkten indirilebilir.

# **https://www.ftdichip.com/Drivers/D2XX.htm**

# 7. **VTK Ürünlerinin Çalıştırılması**

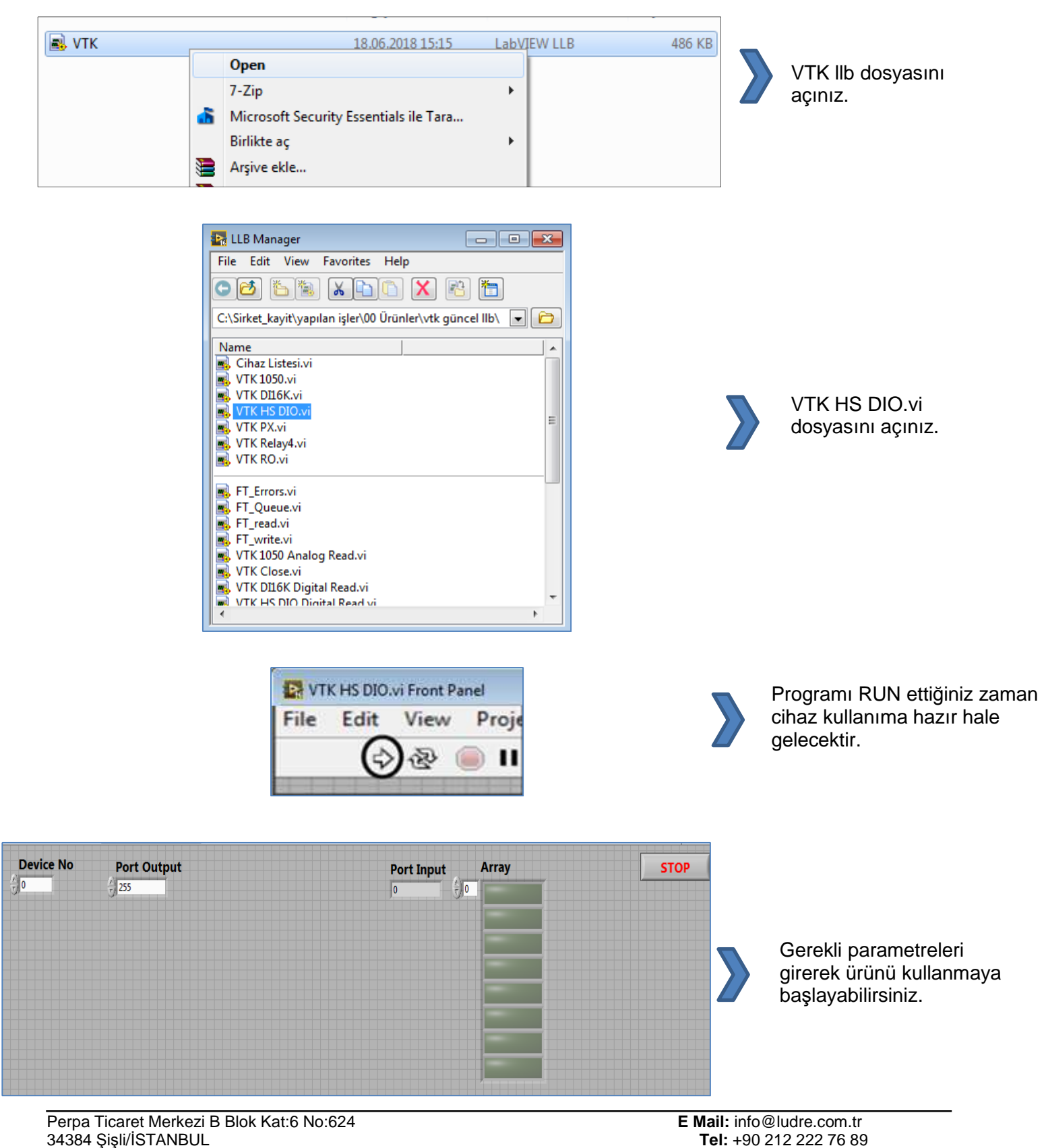